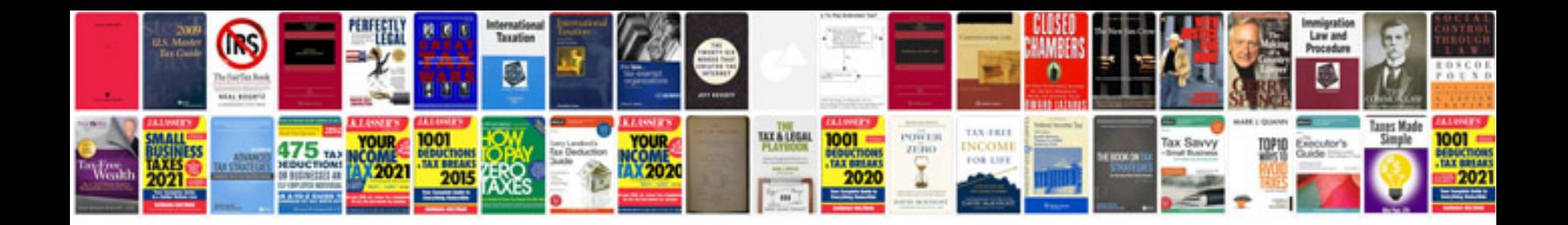

**How do you convert to excel format**

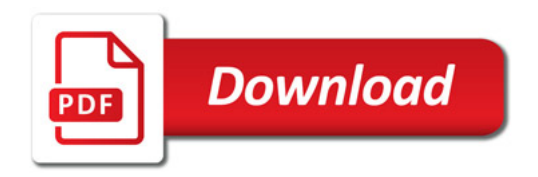

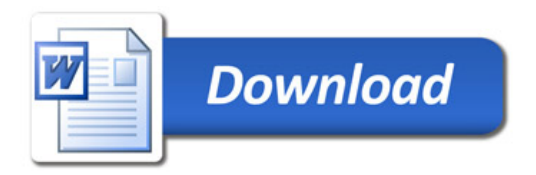